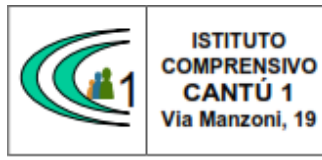

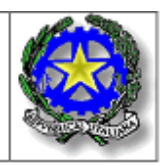

#### *Circolare n. 64*

A.S. 2019-20

 Ai Docenti Ai Genitori dell'Istituto Comprensivo Cantù 1

**OGGETTO**: Informativa per la didattica a distanza.

#### Gentili Genitori e docenti

Vi informiamo che l'Istituto Comprensivo Cantù 1 Ha attivato la piattaforma "G-Suite for Education" per offrire ai propri studenti la possibilità di usufruire di nuovi e stimolanti metodi di apprendimento, coerenti con il piano nazionale Scuola Digitale ed altresì con le odierne forme di comunicazione e sviluppo delle conoscenze supportate dalla tecnologia informatica. Per queste ragioni la piattaforma è attualmente la più utilizzata nelle scuole italiane e il suo impiego è fortemente sostenuto dal MIUR.

G Suite for Education è un sistema ad accesso limitato e protetto che non consente la libera registrazione; per accedere alla piattaforma è necessario essere registrato da parte dei suoi amministratori. Questa modalità di partecipazione assicura un buon livello di controllo degli accessi e delle operazioni svolte dagli utenti sul cloud nonché un ottimo controllo della privacy. G Suite include decine di funzioni di sicurezza progettate specificatamente per mantenere i dati al sicuro, protetti e sotto controllo. I vostri dati appartengono solo a voi e gli strumenti di G Suite vi consentono di controllarli e di stabilire con chi e in che modo condividerli.

L'Istituto intende fornire anche al personale ATA degli account personali di modo che possano essere sfruttate appieno le potenzialità della piattaforma.

La piattaforma *G Suite for Education*, non include annunci promozionali, non utilizza mai i contenuti o i dati degli studenti a fini pubblicitari. Essa inoltre ha un valore fortemente inclusivo, in quanto consente agli studenti di imparare a lavorare in modo collaborativo e condiviso.

Per poter accedere al servizio avete sottoscritto una richiesta di account che prevede l'accettazione del seguente Regolamento d'uso. L'account scolastico gratuito con nome utente e password potrà essere utilizzato dagli stessi fino al termine del loro percorso all'interno dell'Istituto con la supervisione degli insegnanti e genitori. Si sottolinea che docenti, amministratori e personale di segreteria non hanno accesso ai dati di login degli utenti, né sono in grado di visualizzare alcun tipo di informazione personale.

Allo scopo di aumentare ulteriormente il livello di sicurezza e di privacy degli account personali, occorre modificare la password iniziale fornita dall'Istituto in fase di attivazione dell'account. Si ricorda che essendo l'account strettamente personale, la password non potrà essere ceduta a terzi e dovrà essere accuratamente conservata. Qualora fosse smarrita, è comunque possibile contattare gli amministratori della piattaforma.

Di seguito si elencano, in sintesi, le caratteristiche delle principali applicazioni disponibili:

**Gmail:**

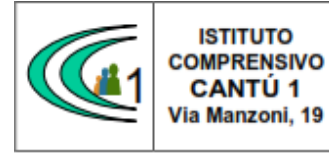

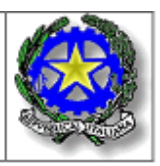

è l'applicativo della gestione della posta e dei contatti. Sincronizza automaticamente la posta tra tutti i dispositivi in possesso (computer, smartphone, tablet). Si precisa che l'uso di questo applicativo è consentito ai soli fini didattici/istituzionali e che è impossibile inviare una mail ad un destinatario al di fuori del dominio dell'Istituto.

### **Google Classroom:**

consente agli insegnanti di creare gruppi classe, di assegnare compiti, mandare messaggi, effettuare verifiche, inviare i risultati. L'integrazione fra classroom e le app della posta, del calendario, degli strumenti di condivisione come Drive o Google+, fino ad arrivare ad app più complesse come Site ne fanno uno strumento molto potente.

### **Hangouts:**

 è una sorta di Skype online, permette di chattare con i propri contatti inviando foto e piccoli allegati video, oppure di effettuare telefonate video o solo audio. Funziona sia tramite un browser web (Internet Explorer, Chrome, Firefox, Safari…) sia sui tablet e sugli smartphone Android o iOS.

#### **Calendar:**

è un calendario molto evoluto, consente di aggiungere gli impegni dalle mail interpretandone il contenuto. La sua peculiarità è la possibilità di creare eventi nei quali è richiesta l'approvazione di altri utenti, molto utile in caso di pianificazione di riunioni.

#### **Drive:**

è uno spazio online in cui poter salvare qualsiasi tipo di file. Semplifica la condivisione e l'accesso ai documenti permettendo di accedervi da qualsiasi dispositivo in qualsiasi parte del mondo. Tramite Google Drive è possibile inviare tramite email file di grandi dimensioni, condividere cartelle di lavoro dove archiviare i documenti prodotti da un team di persone, commentare le modifiche apportate dei file, fare un backup dei documenti presenti sui dispositivi in possesso, visualizzare on-demand la maggior parte dei formati in circolazione.

#### **Google Docs:**

servizio di upload di documenti e di creazione online (anche collaborativa in tempo reale oltre che condivisa) di documenti, fogli di calcolo, presentazioni, form, ecc.

#### **Google Sites:**

servizio di creazione collaborativa di siti web con integrazione di video, immagini e documenti.

#### **Google Talk:**

servizio di messaggistica istantanea.

#### **Google Video for Education:**

è una soluzione per l'hosting e la condivisione di video. Permette alle scuole di veicolare comunicazioni o collaborazioni interne utilizzando video.

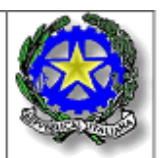

Tutti questi servizi e altri sono offerti da Google e l'Istituto non fornisce assistenza tecnica.

### **REGOLAMENTO D'USO DELLA PIATTAFORMA G SUITE FOR EDUCATION**

Il presente Regolamento disciplina l'uso della piattaforma G Suite for Education, attivata dall'Istituto come supporto alla didattica.

Il Regolamento si applica a tutti gli utenti titolari di un account: docenti, studenti e personale ATA e la sua accettazione è condizione necessaria per l'attivazione e l'utilizzo dell'account.

Per gli studenti è indispensabile il consenso firmato da entrambi i genitori.

Copia del Regolamento è pubblicata sul sito dell'Istituto:

### 1- **NATURA E FINALITA' DEL SERVIZIO**

a) Il servizio consiste nell'accesso agli applicativi di Google Suite for Education. In particolare ogni utente avrà a disposizione una casella di posta elettronica, oltre alla possibilità di utilizzare tutti i servizi aggiuntivi di G Suite for Education (Drive, Calendar, Moduli, Classroom, ecc) senza la necessità di procedere ad alcuna installazione per la loro funzionalità.

b) Il servizio è inteso come supporto alla didattica e ai servizi correlati con le attività scolastiche in generale: pertanto gli account creati devono essere utilizzati esclusivamente per tali fini.

# 2- **SOGGETTI CHE POSSONO ACCEDERE AL SERVIZIO**

a) I docenti (tempo indeterminato e determinato) al momento dell'assunzione fino al termine dell'attività lavorativa presso l'Istituto.

b) Gli studenti, previa compilazione e consegna del modulo di consenso firmato dai genitori. Il servizio sarà fruibile fino al termine del percorso di studi presso l'Istituto. L'Amministratore ha inoltre limitato la fruibilità del servizio al dominio tibaldi-apps.net pertanto essi potranno comunicare via mail e condividere materiali solo con i membri interni all'Organizzazione.

c) Altre categorie di utenti possono richiedere la creazione di un account, per necessità didattiche o di servizio; in questo caso l'accoglimento della domanda è a discrezione del Dirigente Scolastico.

#### 3- **CONDIZIONI E NORME DI UTILIZZO**

a) Per tutti gli utenti l'attivazione del servizio è subordinata all'accettazione esplicita del seguente Regolamento.

b) L'utente può accedere direttamente dal suo account istituzionale collegandosi al sito dell'Istituto o a Google.it, inserendo il nome utente (attribuito dall'istituzione scolastica) e la password, fornita inizialmente dall'Amministratore o dai suoi delegati e successivamente modificata.

c) Gli account fanno parte del dominio tibaldi-apps.net di cui l'Istituto è proprietario.

d) In caso di smarrimento della password l'utente potrà rivolgersi direttamente all'Amministratore o ai suoi delegati.

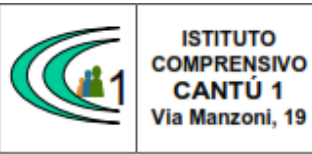

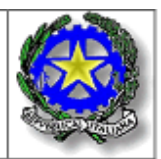

e) Ogni account è associato ad una persona fisica ed è perciò strettamente personale. Le credenziali di accesso non possono, per nessun motivo, essere comunicate ad altre persone, né cedute a terzi.

f) L'utente accetta pertanto di essere riconosciuto quale autore dei messaggi inviati dal suo account e di essere il ricevente dei messaggi spediti al suo account.

g) Il personale si impegna a consultare giornalmente la propria casella di posta istituzionale a cui saranno inviate circolari e informative.

h) L'utente si impegna a non utilizzare il servizio per effettuare la gestione di comunicazioni e dati personali riservati.

i) L'utente si impegna a non utilizzare il servizio per compiere azioni e/o comunicazioni che arrechino danni o turbative alla rete o a terzi utenti o che violino le leggi ed i Regolamenti d'Istituto vigenti.

j) L'utente si impegna anche a rispettare le regole che disciplinano il comportamento nel rapportarsi con gli altri utenti e a non ledere i diritti e la dignità delle persone.

k) L'utente si impegna a non trasmettere o condividere informazioni che possano presentare forme o contenuti di carattere osceno, blasfemo, diffamatorio o contrario all'ordine pubblico alle leggi vigenti in materia civile, penale ed amministrativa.

l) E' vietato pubblicare in rete materiale che violi diritti d'autore, o altri diritti di proprietà intellettuale o industriale o che costituisca concorrenza sleale.

m) L'utente s'impegna a non fare pubblicità, a non trasmettere o rendere disponibile attraverso il proprio account qualsiasi tipo di software, prodotto o servizio che violi il presente Regolamento o la legge vigente.

n) L'utente è responsabile delle azioni compiute tramite il suo account e pertanto esonera l'Istituto da ogni pretesa o azione che dovesse essere rivolta all'Istituto medesimo da qualunque soggetto, in conseguenza di un uso improprio.

# 4- **TRATTAMENTO DATI PERSONALI**

a) L'Istituto si impegna a tutelare i dati forniti dall'utente in applicazione della normativa vigente in materia di privacy, ai soli fini della creazione e mantenimento dell'account. Il trattamento dei dati è disciplinato da quanto disposto nell'informativa privacy di Google for Education, reperibile all'indirizzo https://gsuite.google.com/terms/education\_privacy.html

b) Il servizio è erogato Google che applica la propria politica alla gestione della privacy; l'utente può conoscere in dettaglio tale politica visitando il sito web del fornitore al seguente link: https://www.google.com/intl/it/policies/privacy/

# 5- **NORME FINALI**

a. In caso di violazione delle norme stabilite nel presente Regolamento, l'Istituto nella persona del suo rappresentante legale, il Dirigente Scolastico, potrà sospendere l'account dell'utente o revocarlo in modo definitivo senza alcun preavviso e senza alcun addebito a suo carico e fatta salva ogni altra azione di rivalsa nei confronti dei responsabili di dette violazioni.

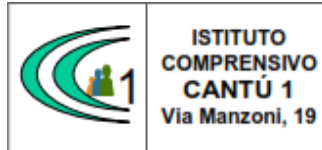

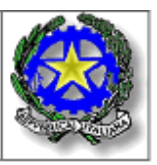

b. L'Amministratore ha accesso a qualsiasi dato memorizzato negli account creati, inclusa la mail. Pertanto in caso di attività anomale o segnalazioni relative a presunte violazioni del presente Regolamento, l'Amministratore si riserva la possibilità di controllare il contenuto degli account. Per ulteriori informazioni si rinvia al link: https://support.google.com/accounts/answer/181692?hl=it

c. L'Istituto si riserva la facoltà di segnalare alle autorità competenti, per gli opportuni accertamenti ed i provvedimenti del caso, le eventuali violazioni delle condizioni di utilizzo indicate nel presente Regolamento, oltre che delle leggi ed ai regolamenti vigenti.

d. L'account sarà revocato dopo 30 giorni dal termine del percorso di studi presso l'Istituto per gli studenti e del rapporto lavorativo per i docenti ed il personale ATA assunti a tempo indeterminato e determinato (con termine incarico: 30 giugno). Nel caso di supplenze brevi, l'account sarà invece revocato dopo 15 giorni dal termine del contratto. Pertanto i suddetti utenti dovranno provvedere a scaricare e salvare dal proprio account i materiali e i file di interesse entro tale periodo.

Si ringrazia per la collaborazione.

 Il Dirigente Scolastico Prof.ssa Sonia Peverelli

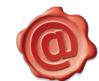